#### CPE101 Programming Languages I

# Week 2 Variable Concept and Basic Operators

# Assist. Prof. Dr. Caner ÖZCAN

### **Object**

- ► Any accessible thing which takes a memory space is called an **object**.
- ▶ An expression should indicate a memory space to be called as an object.
	- $\blacksquare$  a = b+c;
	- $d = 100;$
- ►In the above expressions, **a**, **b**, **c** and **d** are all an object.

#### **Object**

- ►**Properties of Objects:** name, value, type, scope, lifetime.
- ►**Name:** Characters that represent an object.
- ►**Value:** Information stored in an object. It can be changed at any time.
- ►**Type:** A property that specifies how a compiler behaves to an object on a process.
	- Most of the programming languages includes object types such as **char**, **integer** and **float**.

Assignment Operator

```
► Assigns a value to an object. It is showed by an
  equal sign " = " in C.
```
► Usage of assignment operator:

**object = expression;**

►Examples:

**a = 23; b = a \* 10; total = total + b;**

## Left Values (lvalue)

- ► All expressions that specify object are left values.
- ►An expression is called as left value if it shows a location in the memory.
- ►For example, in previous example expression, a and b are the left values.
- ► But, a+b is not a left value. It only represents a number which indicates the sum of a and b.
- ►For example we can not write, **a+b = c**

## Right Value (rvalue)

- ► Expressions that do not specify objects. They take place on the right side of assignment operator.
- ► Constants are always right value.
- ►For example, in an expression **a = 100**; **a** indicates a left value and **100** indicates right value.
- ►An expression like **100 = a;** is wrong.
- ► Following expressions have mistakes.

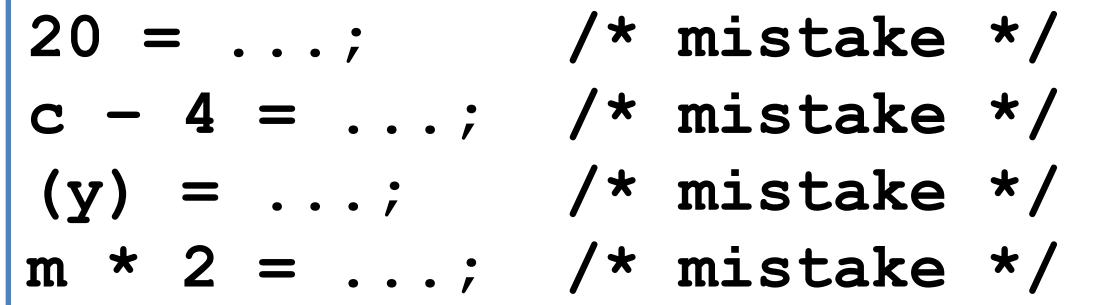

# Object Type

- ► All information that points a memory space or not, is called data.
- ▶ Both constants and objects are all data.
- $\blacktriangleright$  The way that compiler interprets an information stored inside an object depends on the type of that object.
- ▶ At the same time, an object type gives information about the amount of memory space that is consumed by the object.

# Object Type

► Objects are stored at a location inside the memory.

- ►For example, objects **"a"** and **"b"** are put in a free location in the memory.
- ► Memory space they consume depends on their types and can be different.
- ►**"a"** and **"b"** are only labels that indicate the starting point of a location in the memory.
- ►An assignment like **a = 100** changes the value in the memory location indicated by related object.
- ► For example, we have two objects assigned with values **a= 100** and **b = 50**
- ►An expression like **a = b + 80** only changes the value of a but b is preserved.

#### Object Type

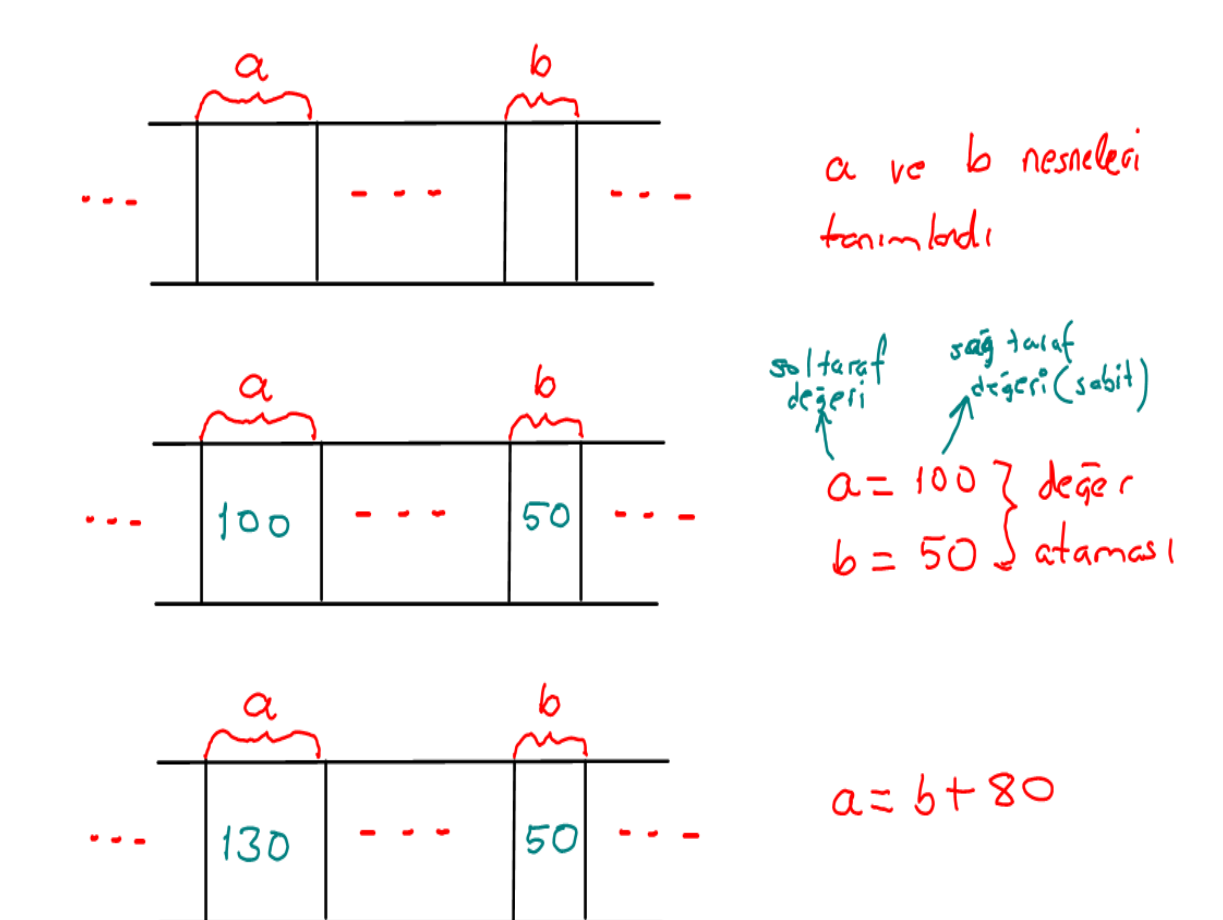

#### Expression

- ▶ An expression is a mathematical formula used for calculation and end with a semicolon ";"
	- $-$  (a+b)/4;
	- $-$  a\*b+c;
- ► Expressions are formed by Operators
- ► C operators can be classified as shown below:
	- Assignment Operator (=)
	- $-$  Arithmetic Operators  $(+, -, *, /, %)$
	- Arithmetic Assignment Operators (+=, -=, \*=, …)
	- Increment and Decrement Operators (++, --)
	- Relational Operators (<, <=, ==, >=, >)
	- Logical Operators (&&, ||, !)

## Arithmetic Operators

►The arithmetic operators are all binary operators.

- –For example the expression 3+7 contains the binary operator + and the operands 3 and 7.
- $\blacktriangleright$  The asterisk (\*) indicates multiplication and the percent sign (%) denotes the remainder operator.
- ► Integer division yields an integer result.

–For example the expression 7/4 yields 1.

## Arithmetic Operators

- ► C provides remainder operator %, which yields the remainder after integer division.
- $\blacktriangleright$  The remainder operator is an integer operator that can only be used with integer operands.
- $\blacktriangleright$  The expression x % y yields the remainder after x is divided by y. Thus 7%4 yields 3.

#### Arithmetic Operators

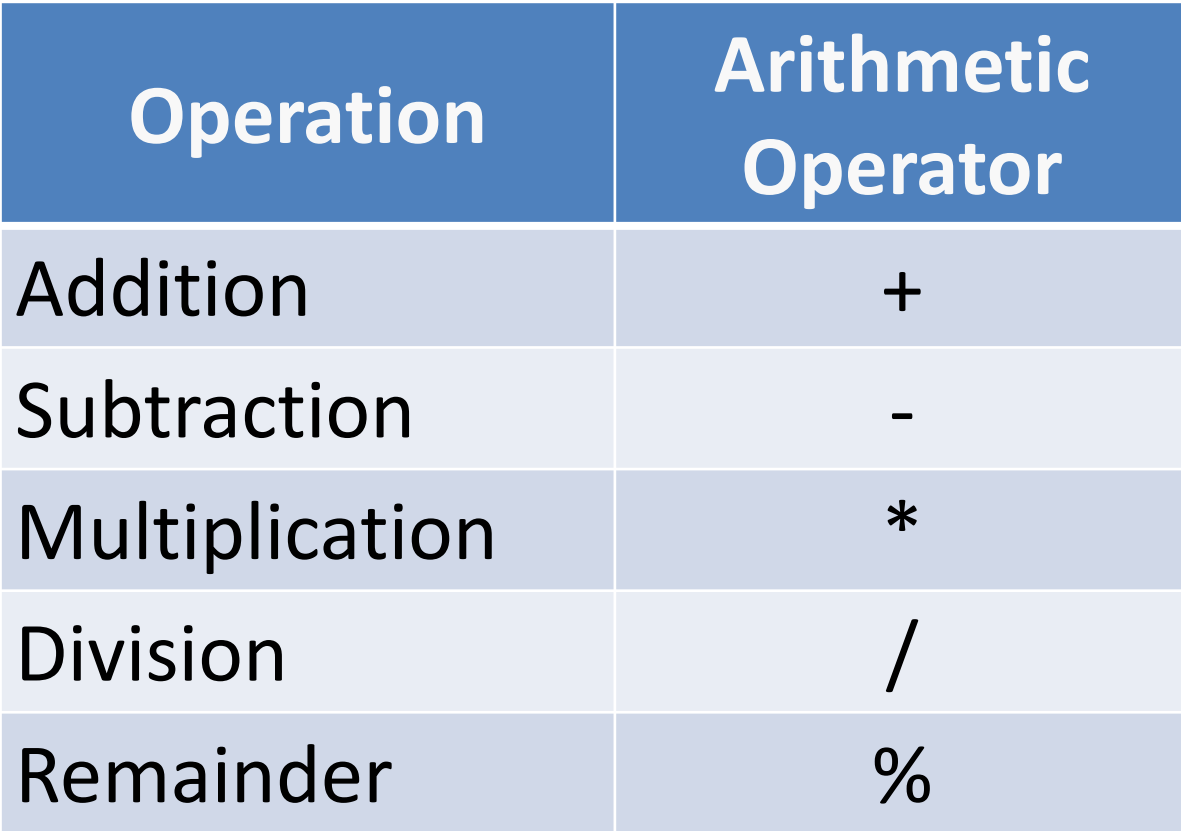

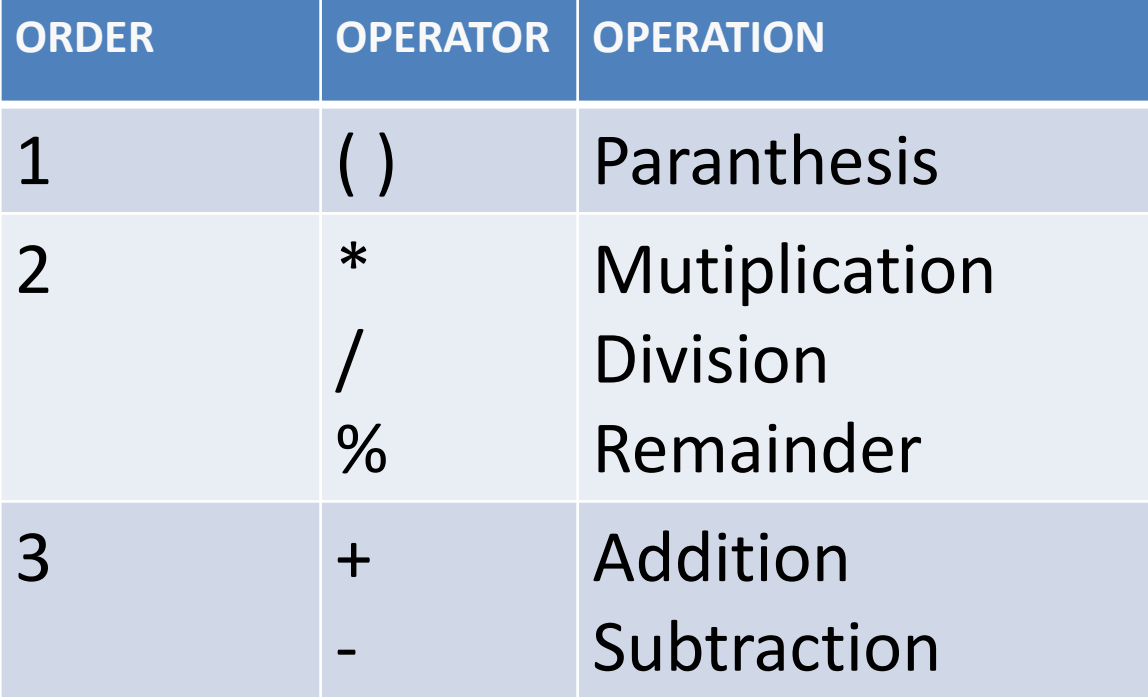

- ► Expressions within pairs of parentheses are evaluated first.
- ▶ Parentheses are said to be highest level of precedence.
- ► In cases of nested or embedded parentheses such as
	- ((a+b)+c) (**the operators in the innermost pair of parentheses are applied first)**
- ► Paranthesis in the same level are evaluated from left to right.
- ► Multiplication, division and remainder comes after parenthesis.
- ► Addition and subtraction has the same level of precedence, which is lower than the precedence of multiplication, division and remainder operations.

- ► Multiplication, division and remainder are said to be on the same level of precedence.
- ► If an expression contains several multiplication, division and remainder operations, evaluation proceeds from left to right.
- $\blacktriangleright$  If an expression contains several addition and subtraction operations, evaluation proceeds from left to right.
- ► Remembering rules of precedence can be complex.
- ► You would better try to use parenthesis in order to specify precedence of operators in expressions.
	- For example: result =  $(a*b) + (a/b)$ ;

- $\blacktriangleright$  If we want to divide the entire quantity (a+b+c+d+e) by 5. m=  $(a + b + c + d + e) / 5$ ;
- Here, parentheses are required to group the additions because division has higher precedence than addition.
- $\blacktriangleright$  If the parentheses are omitted we obtain a+b+c+d+e/5. And it would first calculate e/5 then additions.

$$
z = p * r % q + w / x - y;
$$

$$
\begin{array}{|c|c|c|c|c|}\hline 6 & 1 & 2 & 4 & 3 & 5 \\\hline \end{array}
$$

• 
$$
y = a * x * x + b * x + c;
$$

**a = 2, b = 3, c = 7 and x = 5**

$$
y = 2 * 5 * 5 + 3 * 5 + 7
$$
  

$$
y = 10 * 5 + 3 * 5 + 7
$$

$$
y = 50 + 3 * 5 + 7
$$

$$
y = 50 + 15 + 7
$$

$$
y = 65 + 7
$$

$$
y = 72
$$

#### Arithmetic Assignment Operators

▶ Arithmetic assignment operators are:

$$
+ - * / %=
$$
 ...

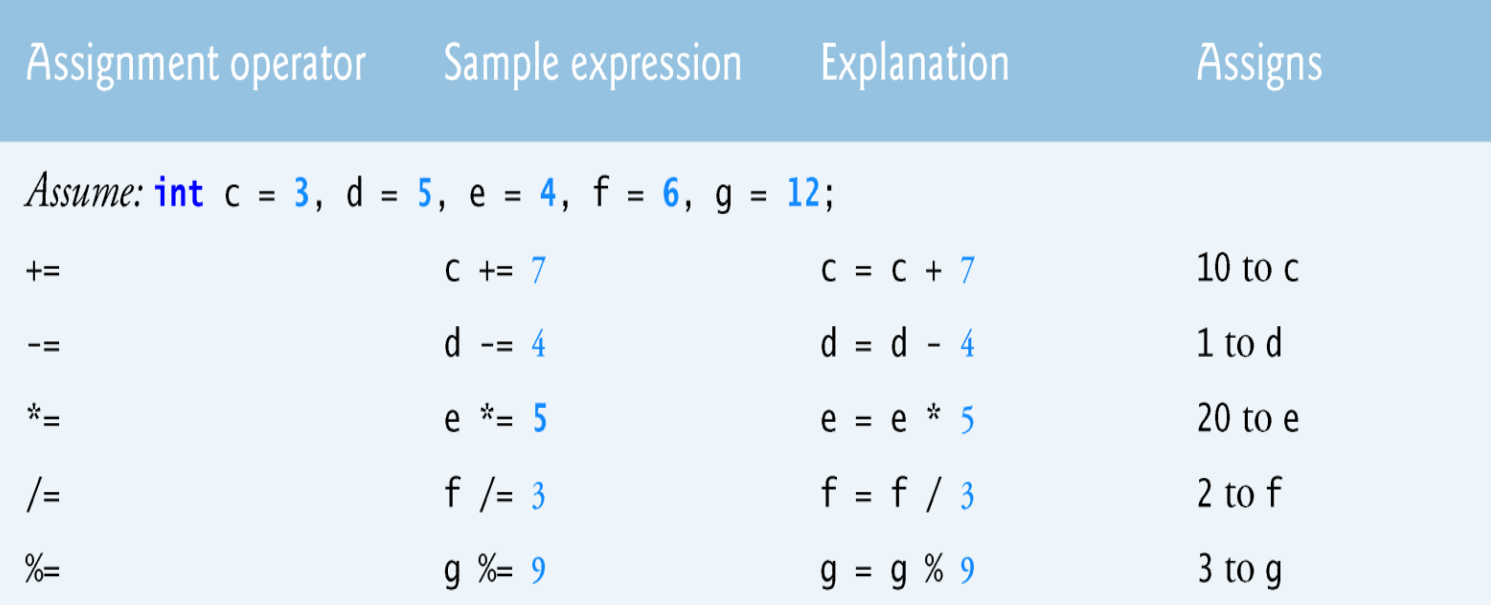

Unary Increment and Decrement Operators

 $\blacktriangleright$  result = ++a;  $\rightarrow$  first increment the value of a, then assign it to result (preincrement)

►Same with :

**a = a+1; result = a;**

- $\blacktriangleright$  result = --a;  $\rightarrow$  first decrement the value of a, then assign it to the result (predecrement)
- Same with:

$$
a = a-1;
$$
  
result = a;

## Unary Increment and Decrement Operators

- ► result =  $a++$ ;  $\rightarrow$  First assign the value of a to result, then increment the value of a (postincerement)
- $\blacktriangleright$  Same with:

$$
\begin{array}{c}\n\hline\n\text{result} = a; \\
a = a+1;\n\end{array}
$$

- $\blacktriangleright$  result = a--;  $\rightarrow$  First assign the value of a to result, then decrement the value of a (postdecrement)
- $\blacktriangleright$  Same with:

$$
result = a;
$$
  
a = a-1;

► It's important to note here that when incrementing or decrementing a variable in a statement by itself, the preincrement and postincrement forms have the same effect. Same with:

► Expressions that compare two values and produce either True (1) or False (0) are formed by relational operators.

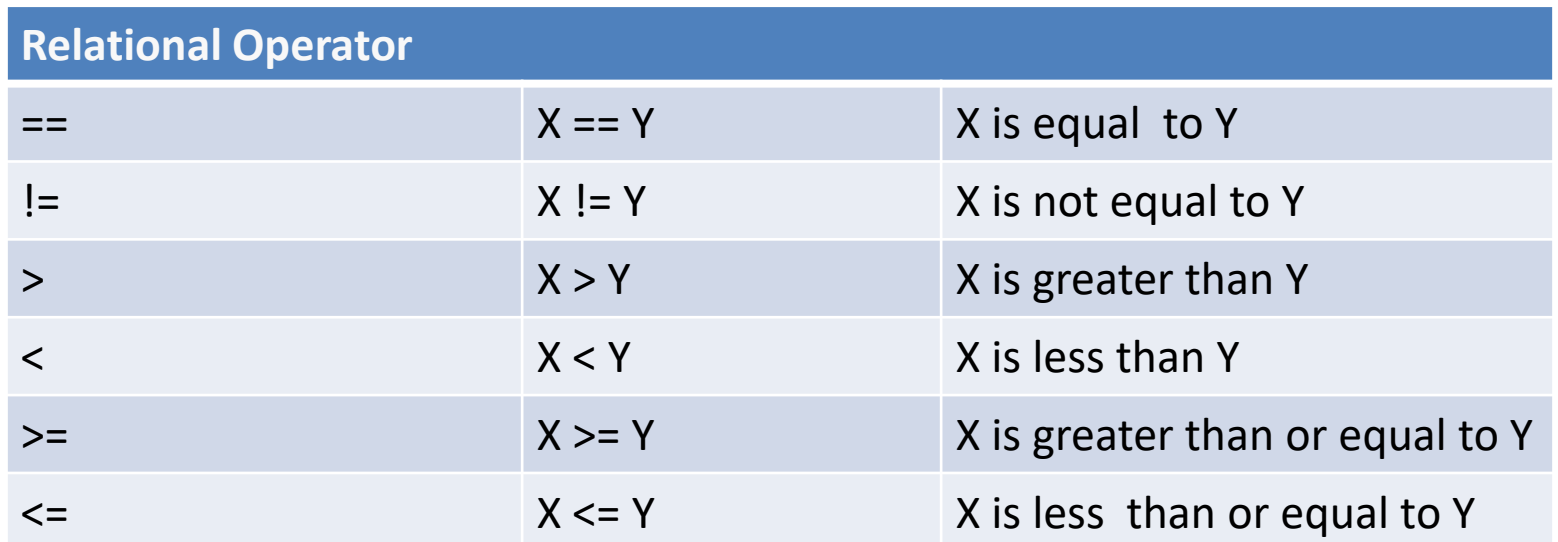

► C does not have an explicit boolean type

- So integers are used instead. The general rules is:
- "Zero is false, any non-zero value is true"
- Assume that,  $a = 1$ ,  $b = 2$ , and  $c = 3$

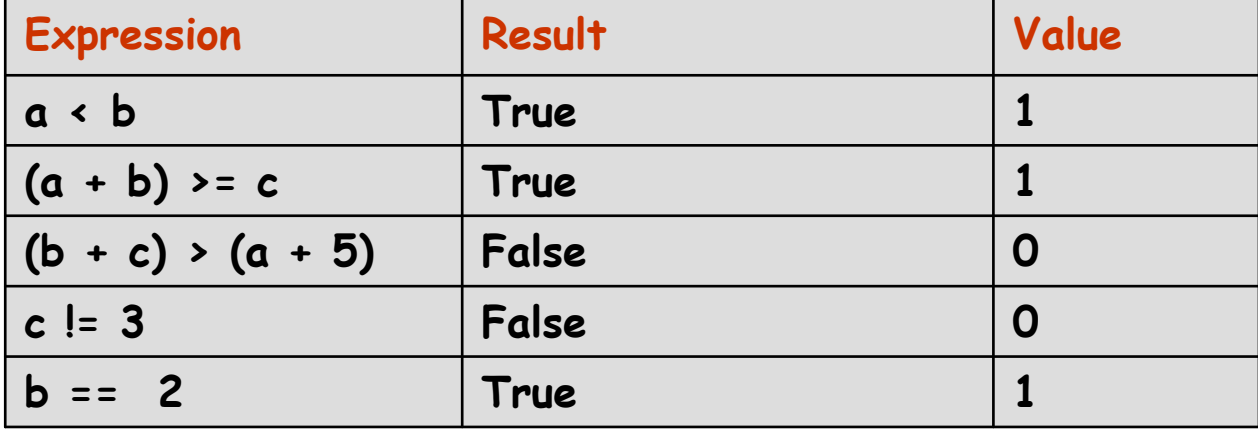

- ► Used to combine relational expressions that are either True (1) or False (0)
- ►Their result is again "True" or "False«
- $\blacktriangleright$  If a number is interpreted in logical way, the rule is:
	- $-0 \rightarrow$  False
	- No zero positive or negative numbers are True.
- For example:
	- $-11 \rightarrow$  True
	- $-0 \rightarrow$  False
	- $-99 \rightarrow$  True

Relational Operators ( $! \rightarrow$  NOT)

►Unary NOT operator converts True to False and False to True.

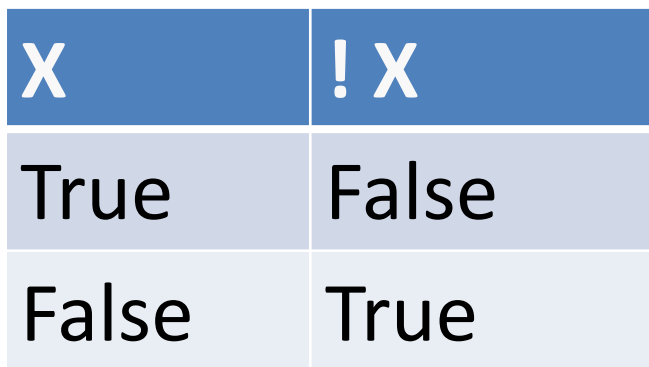

 $\blacktriangleright$  For example: a = !6  $\rightarrow$  0

## Relational Operators (&&  $\rightarrow$  AND)

▶ Returns True if both conditions are True.

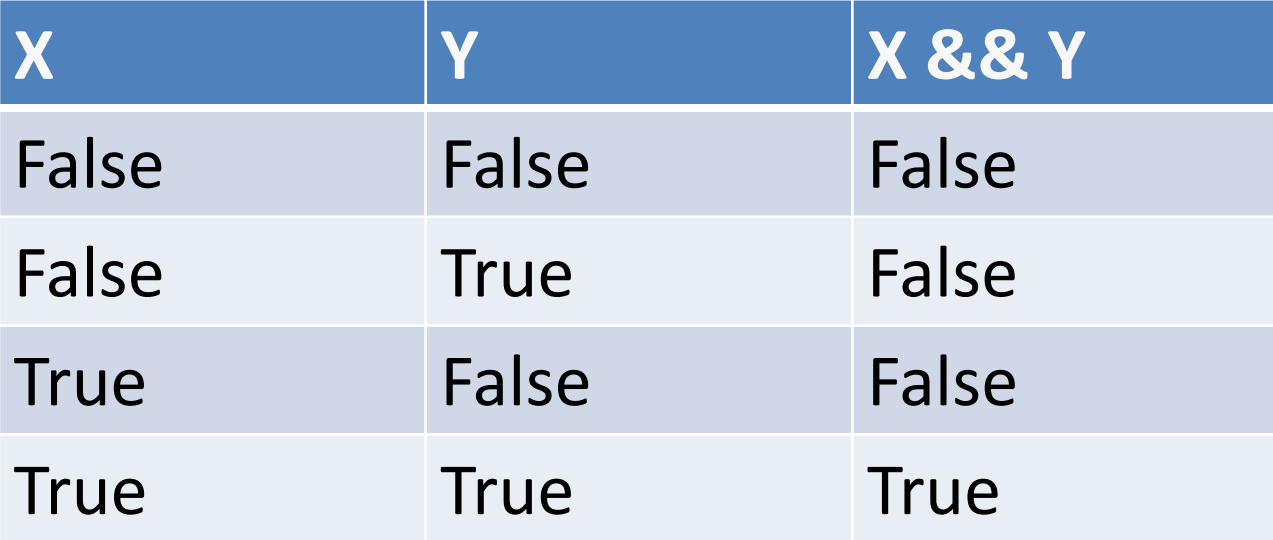

Relational Operators (&&  $\rightarrow$  AND)

►First, left side of AND operator is evaluated. If left side of AND operator is false, evaluation stops.

►For example:

$$
-a = 4 & 8 & 0 \rightarrow a = 0
$$

 $- b = 10 88 - 4 \rightarrow b = 1$ 

# Relational Operators ( $|| \rightarrow OR$ )

▶Returns True if either of it's conditions are true.

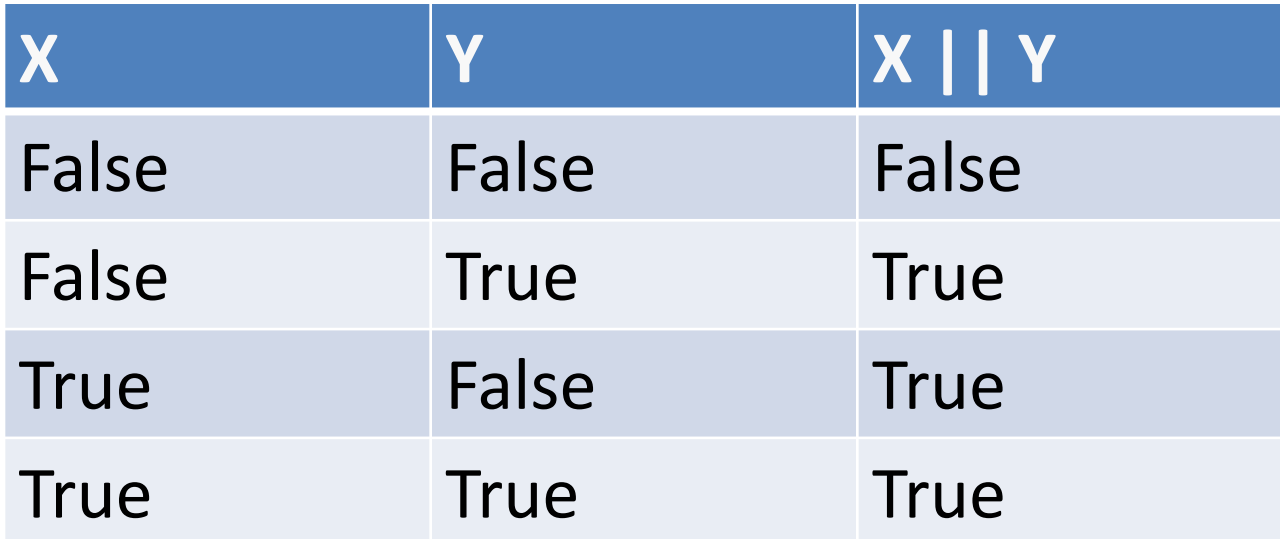

Relational Operators ( $|| \rightarrow OR$ )

►First, left side of OR operator is evaluated. If left side of OR operator is true, evaluation stops.

►For example:

$$
-a = 3 \mid | 0 \rightarrow a = 1
$$

 $- b = 0$  ||  $-30 \rightarrow b = 1$ 

- ►The && operator has a higher precedence than ||.
- ►An expression containing && or || operators is evaluated only until truth or falsehood is known.
- ▶ This performance feature for the evaluation of logical AND and logical OR expressions is called short-circuit evaluation

#### Precedence of Operators

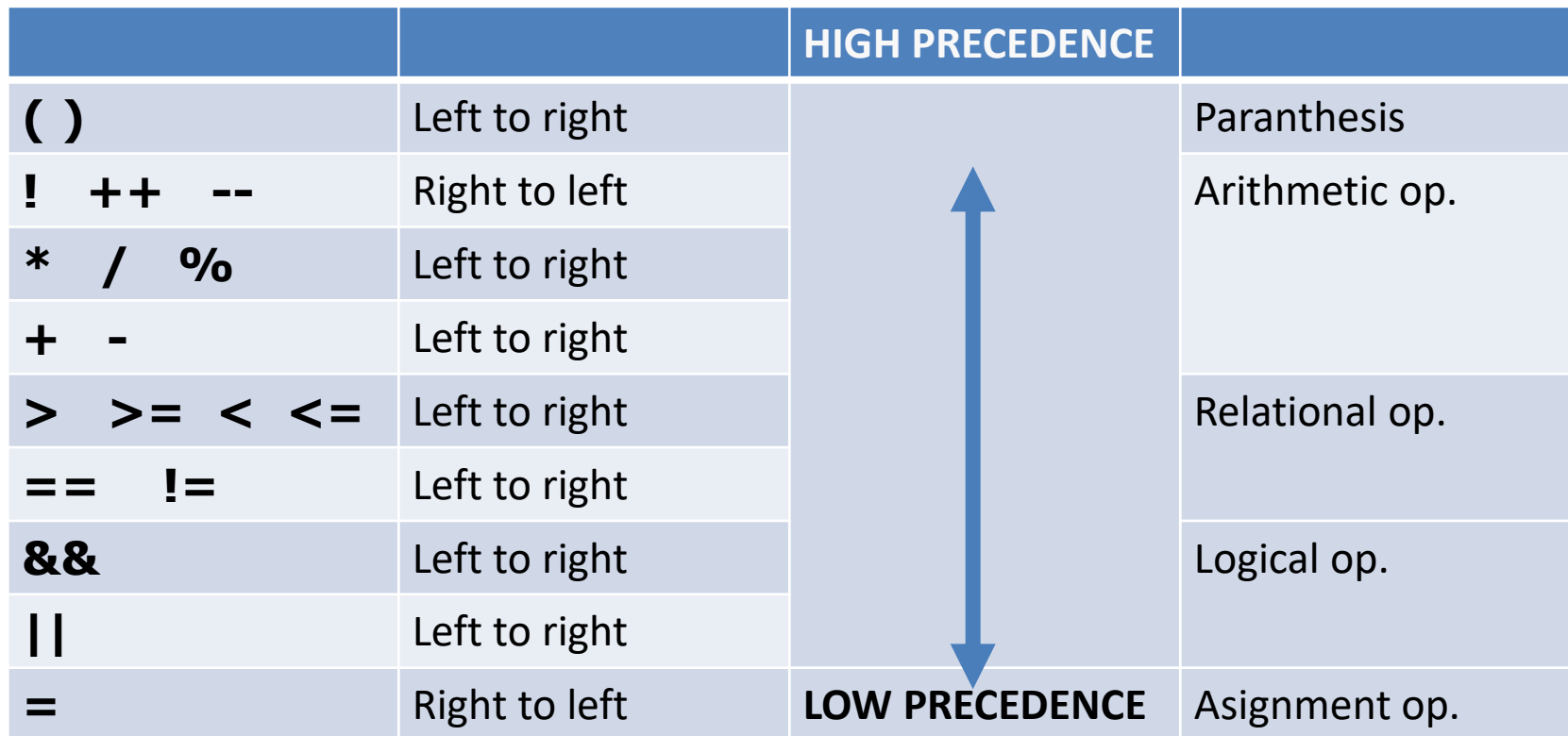

Notice that using parenthesis is the best way for not having mistake.

### Example Operations in Operators

- Example1:
	- $-$  a= 15;
	- $x = a >= 10 & 8 & a <= 20;$
	- $-$  Here,  $x = 1$
- Example2:
	- $-$  a= 20;
	- $b = 10;$
	- $y = a + b \ge 20 | a b \le 1$ 10;

$$
-
$$
 Here,  $y = 1$ 

# • Example3:

 $\bullet$  a= 5;

$$
\bullet b=0;
$$

•  $y = a || b & 8 & a$ && b

• Here, 
$$
y = 1
$$

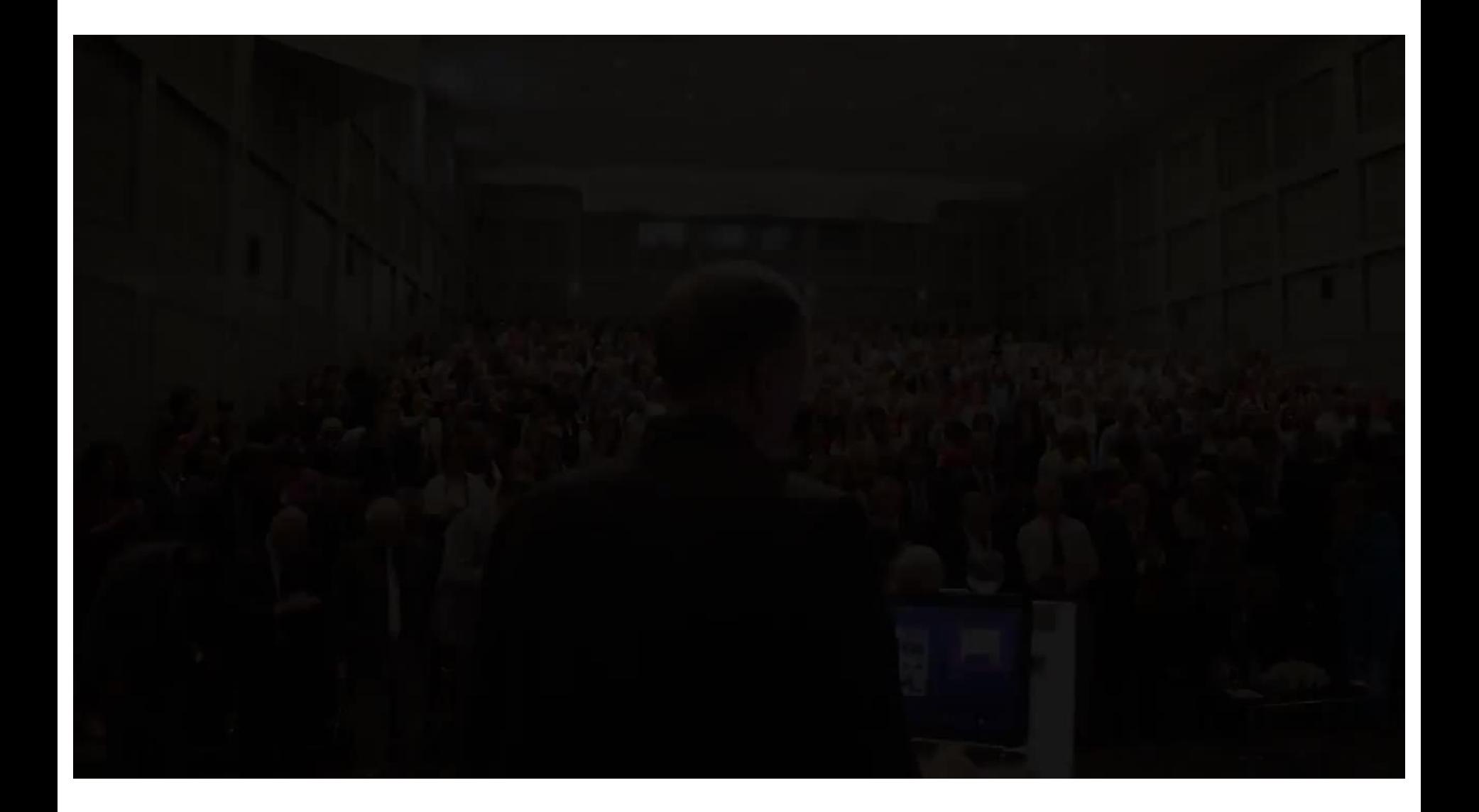

#### References

- Doç. Dr. Fahri Vatansever, "Algoritma Geliştirme ve Programlamaya Giriş", Seçkin Yayıncılık, 12. Baskı, 2015
- J. G. Brookshear, "Computer Science: An Overview 10th Ed.", Addison Wisley, 2009
- Kaan Aslan, "A'dan Z'ye C Klavuzu 8. Basım", Pusula Yayıncılık, 2002
- Paul J. Deitel, "C How to Program" , Harvey Deitel.